#### **ROIperf: A Framework to Rapidly Validate Workload Sampling Methodologies**

#### **Alen Sabu1, Harish Patil2, Wim Heirman2 , Trevor E. Carlson1**

*1National University of Singapore 2Intel Corporation*

Workshop on Computer Architecture Modeling and Simulation (CAMS 2023)

October 28, 2023

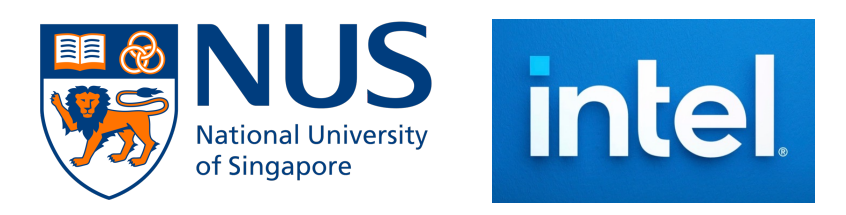

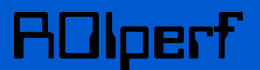

#### Microarchitectural simulation is slow

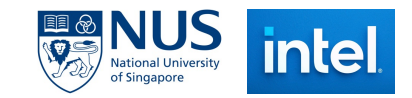

1

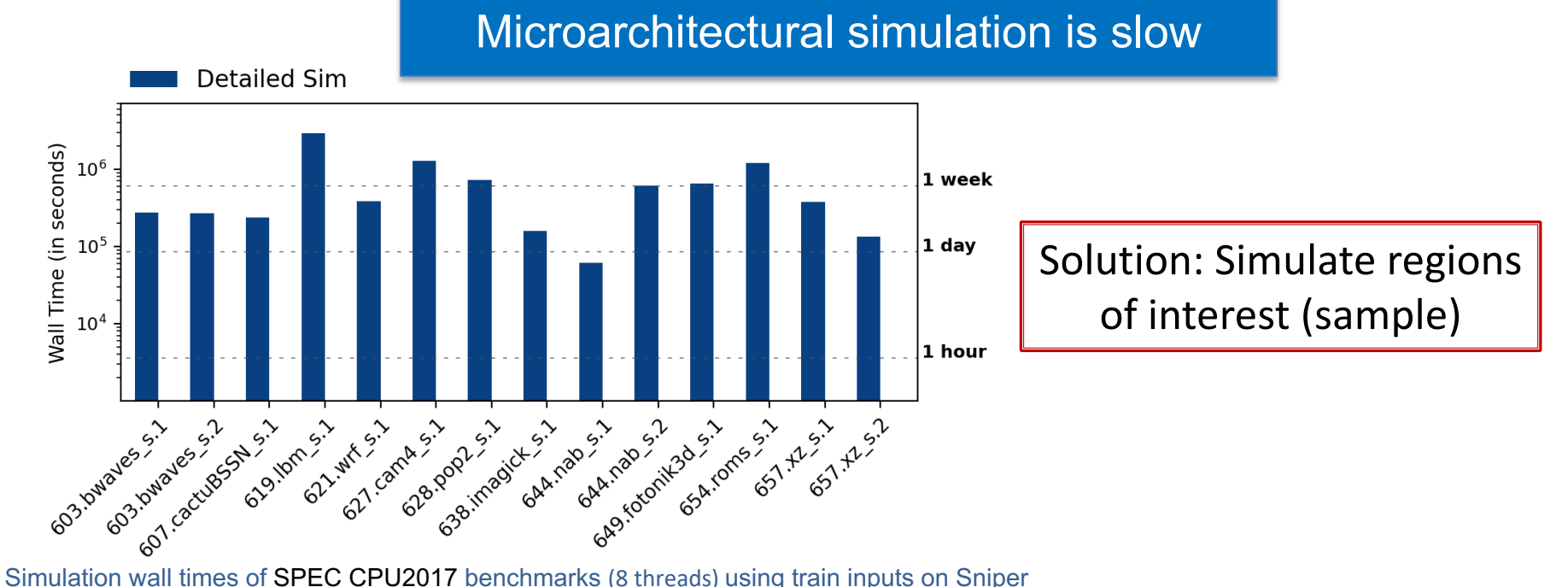

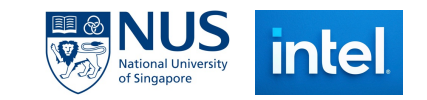

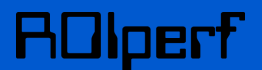

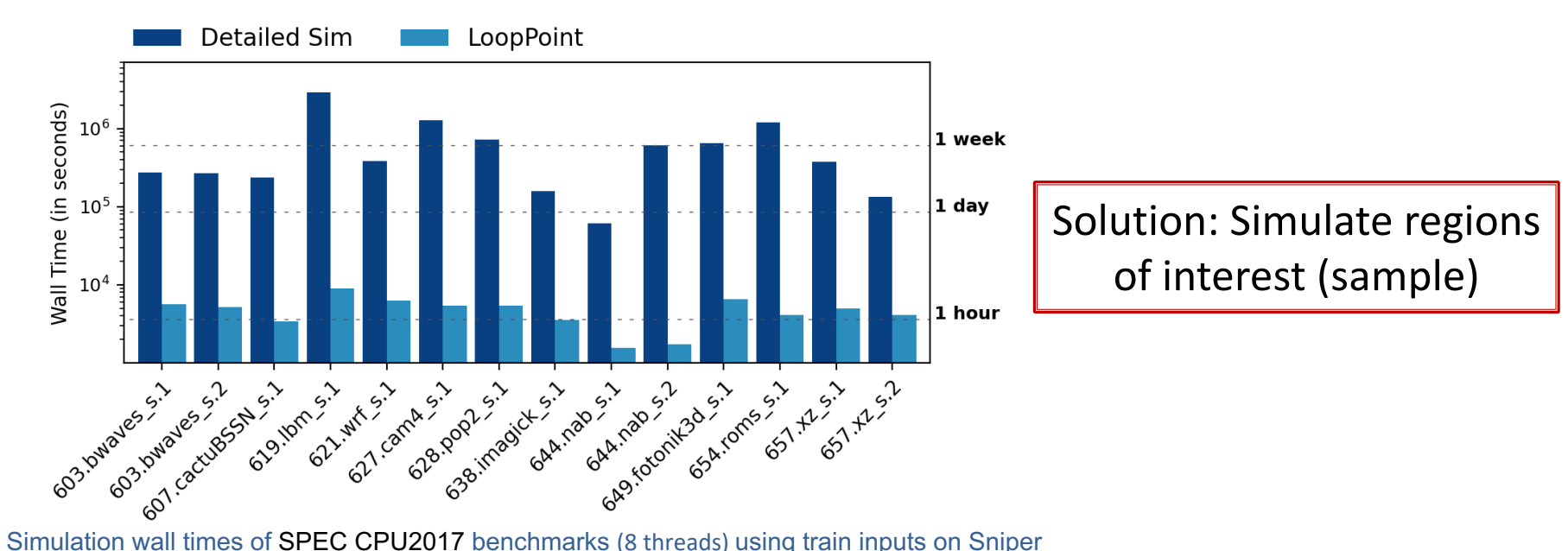

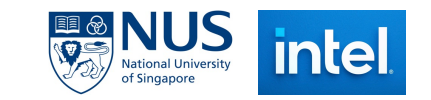

#### oert

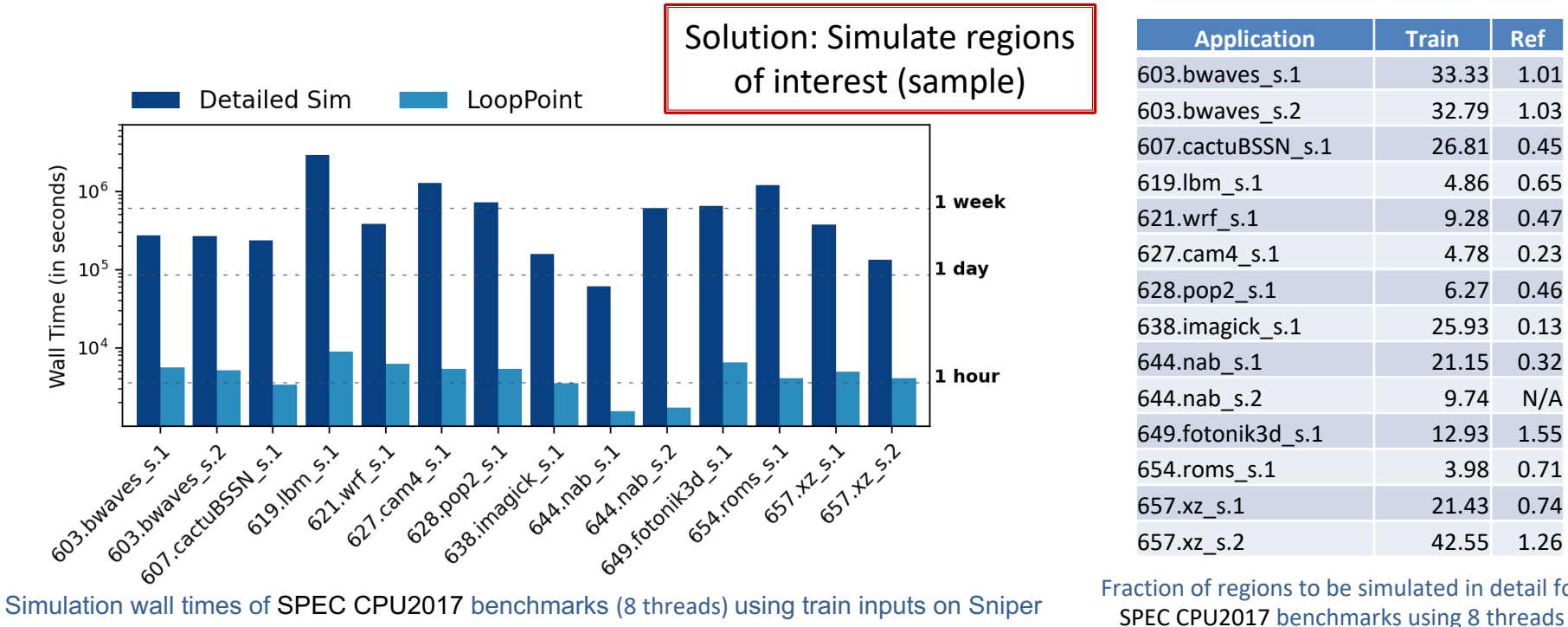

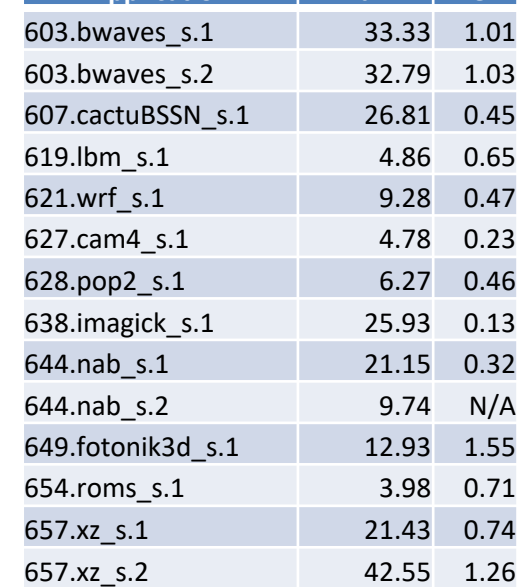

**Application Train Ref**

Fraction of regions to be simulated in detail for

**inte National University** of Singapore

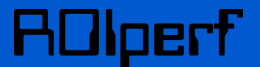

**Program executions are structured as phases**

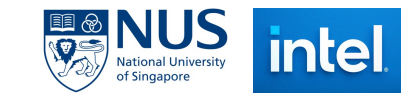

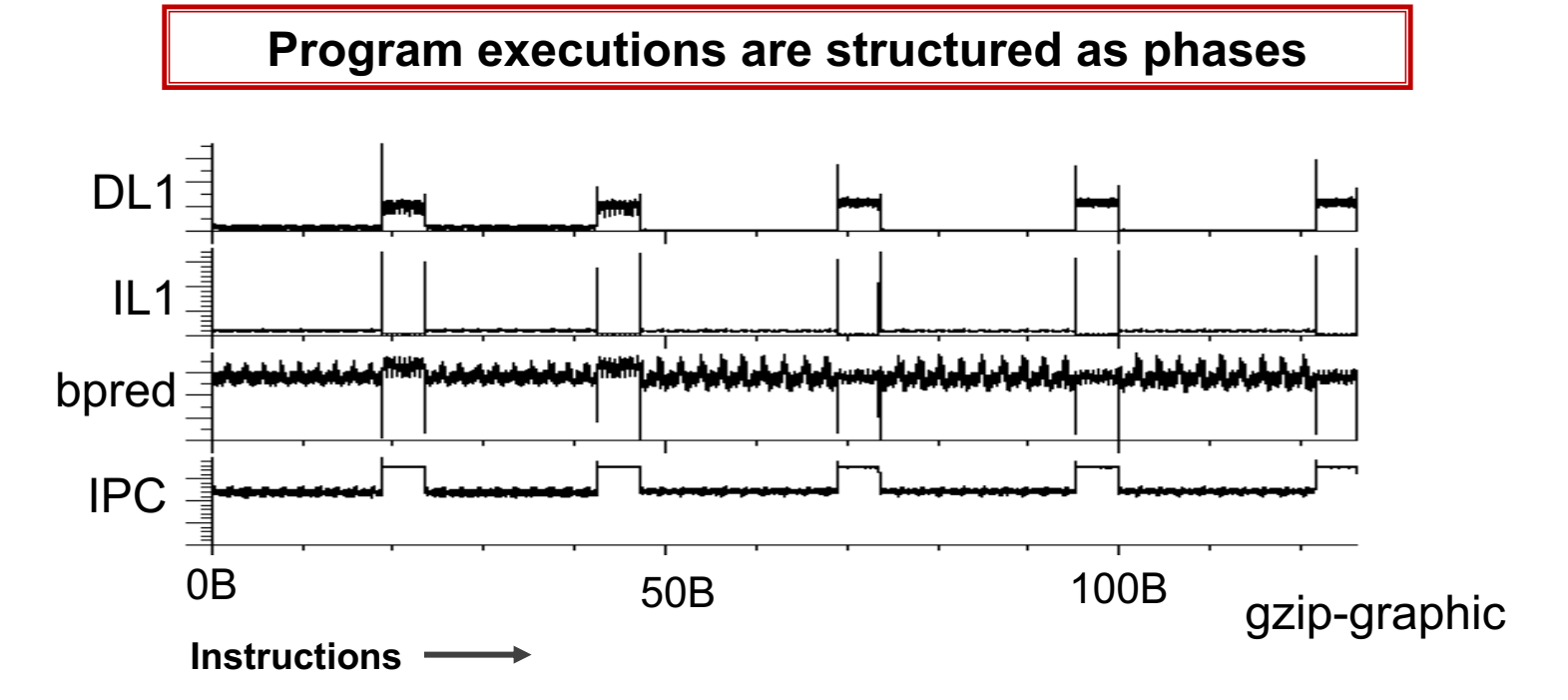

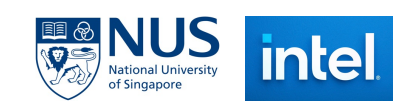

oerf

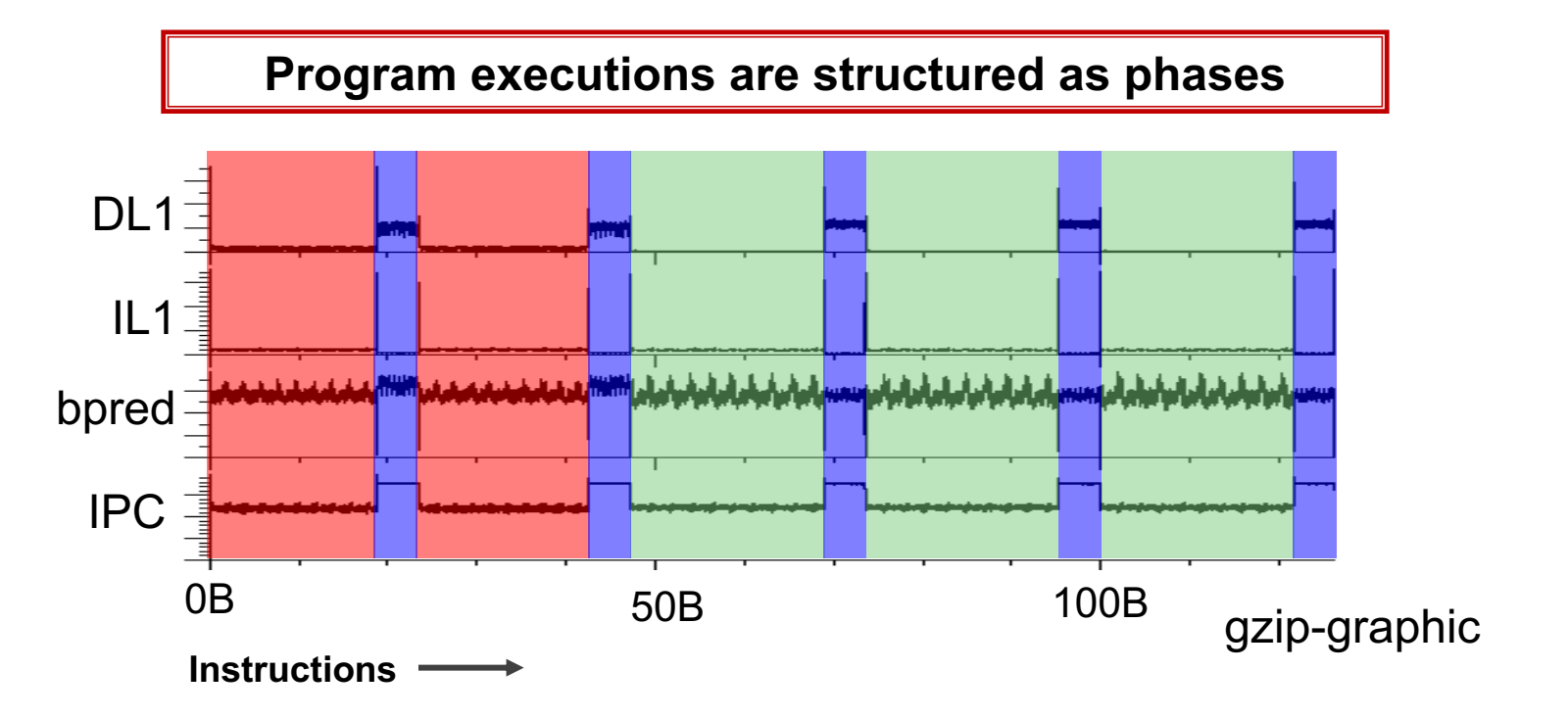

Sherwood, Timothy et al., "Automatically characterizing large scale program behavior", ACM SIGPLAN Notices, 2002

7

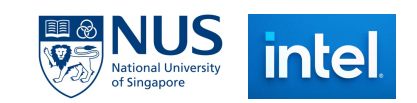

oerf

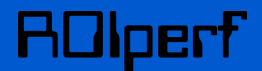

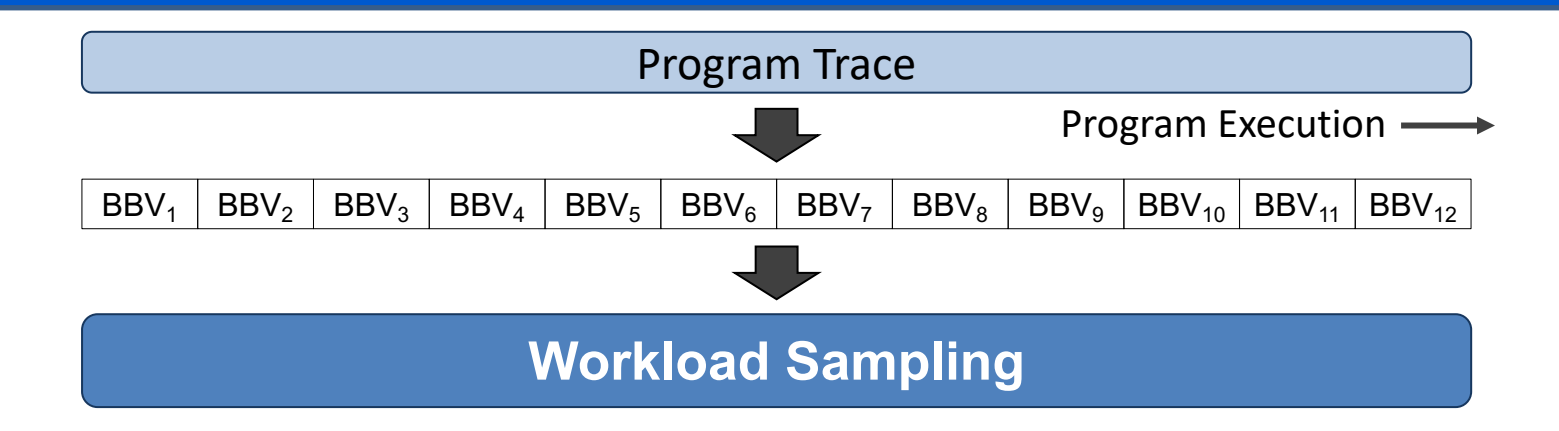

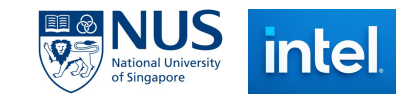

8

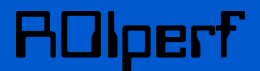

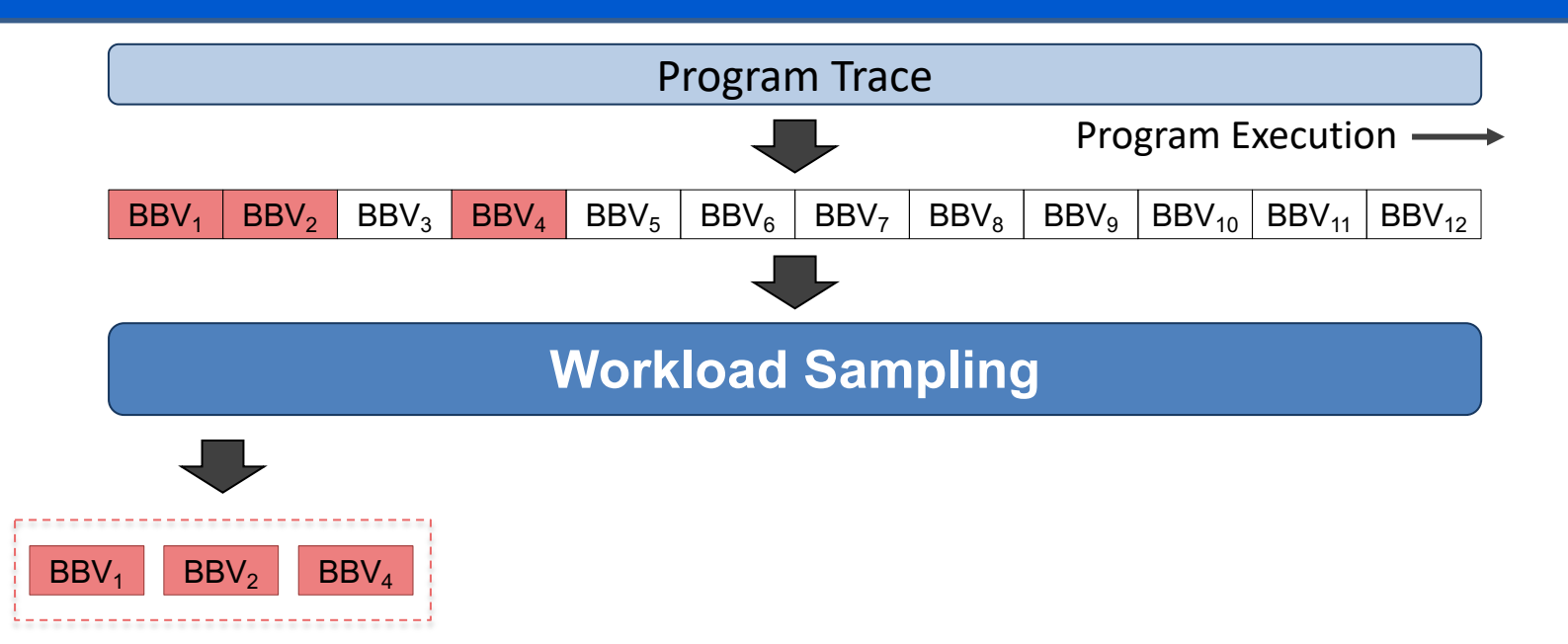

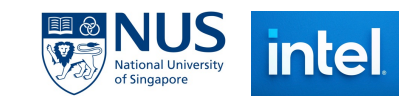

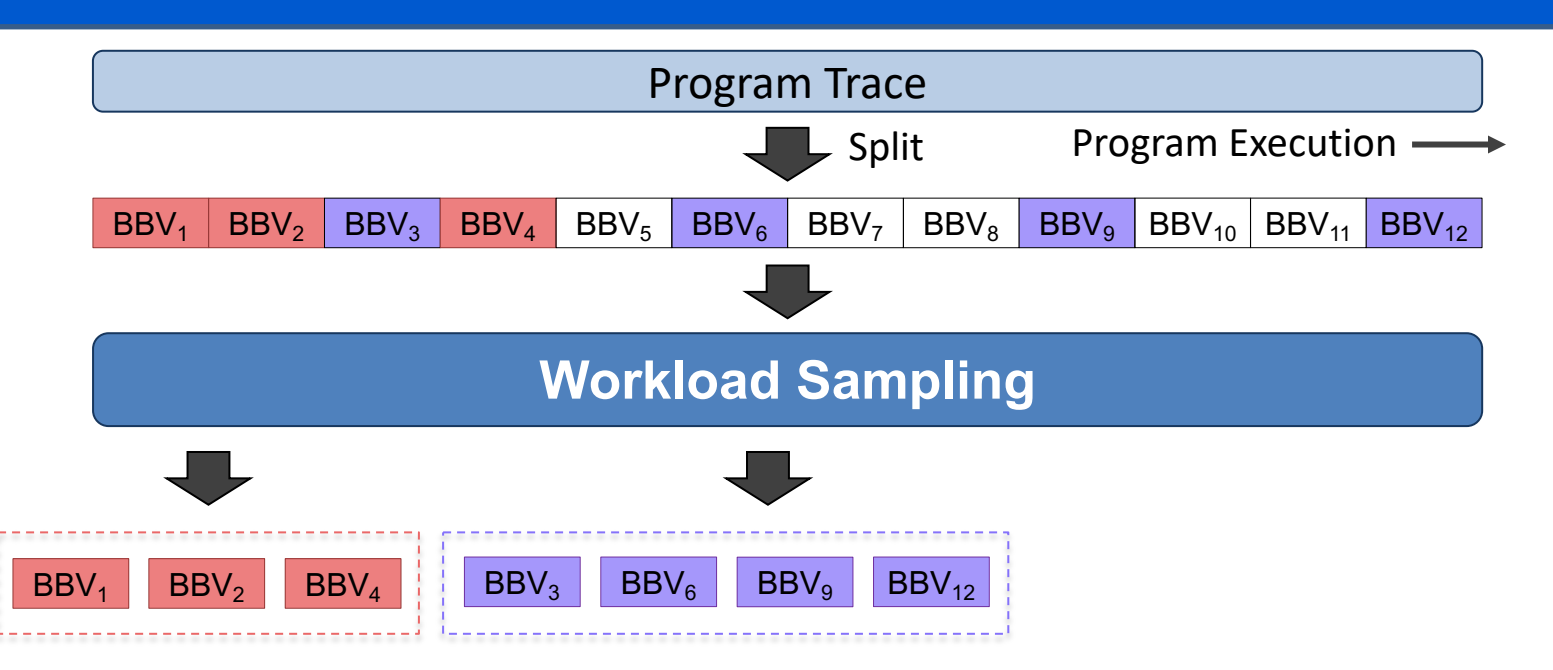

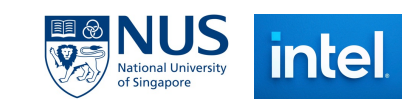

oerf

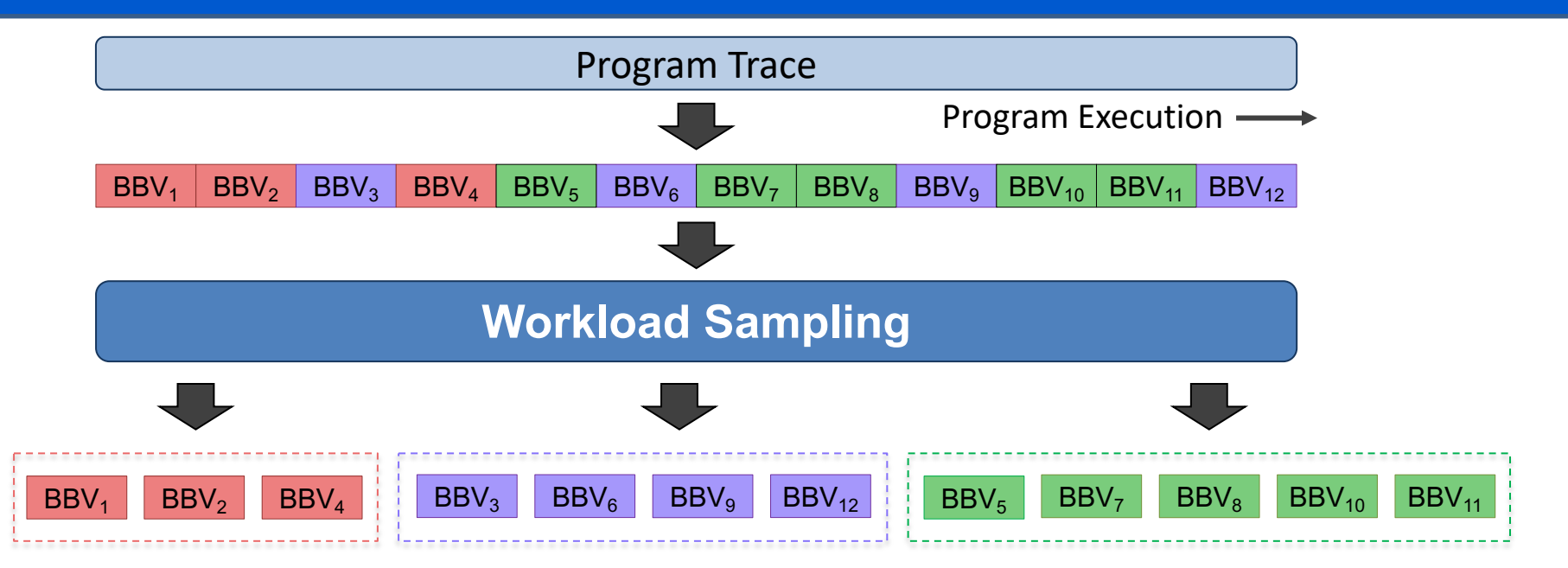

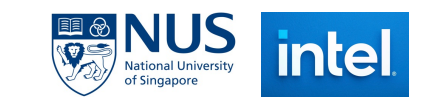

oerf

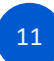

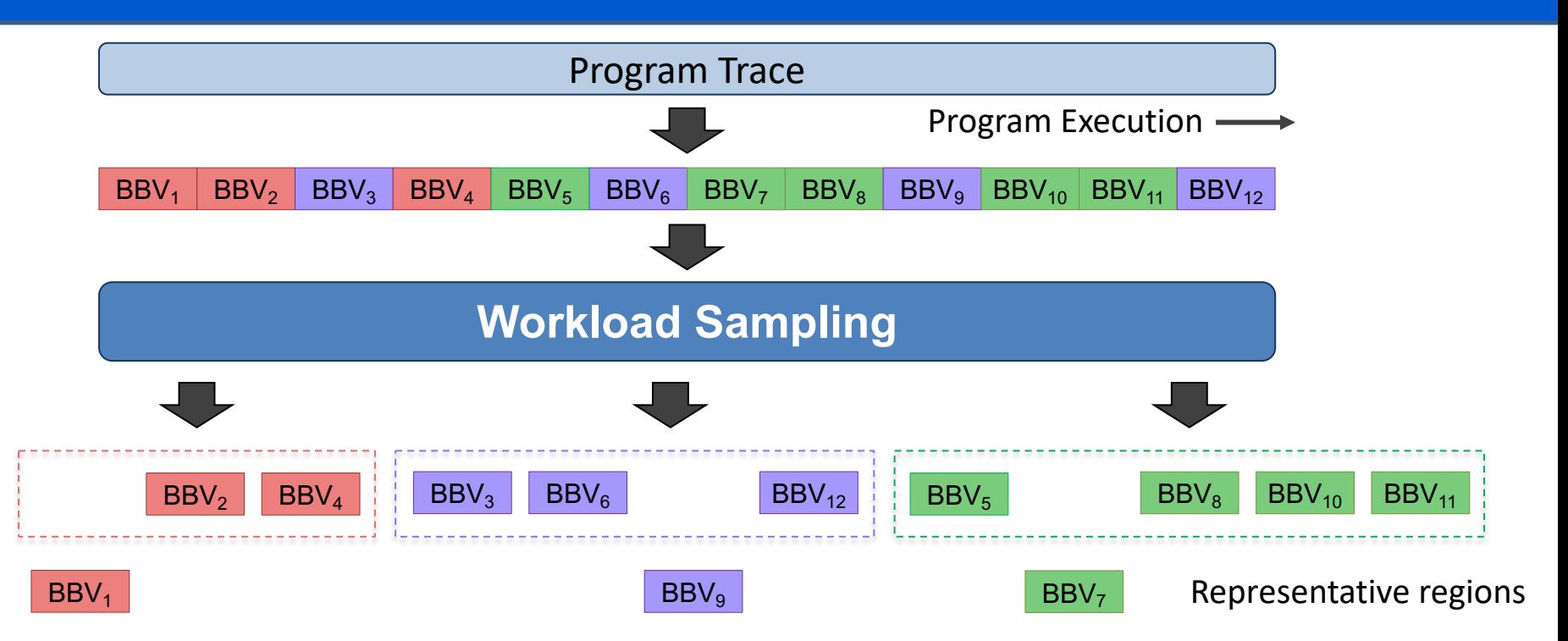

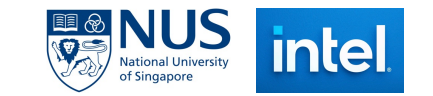

oerti

# **Region Selection: SimPoint**

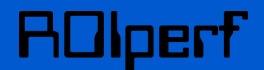

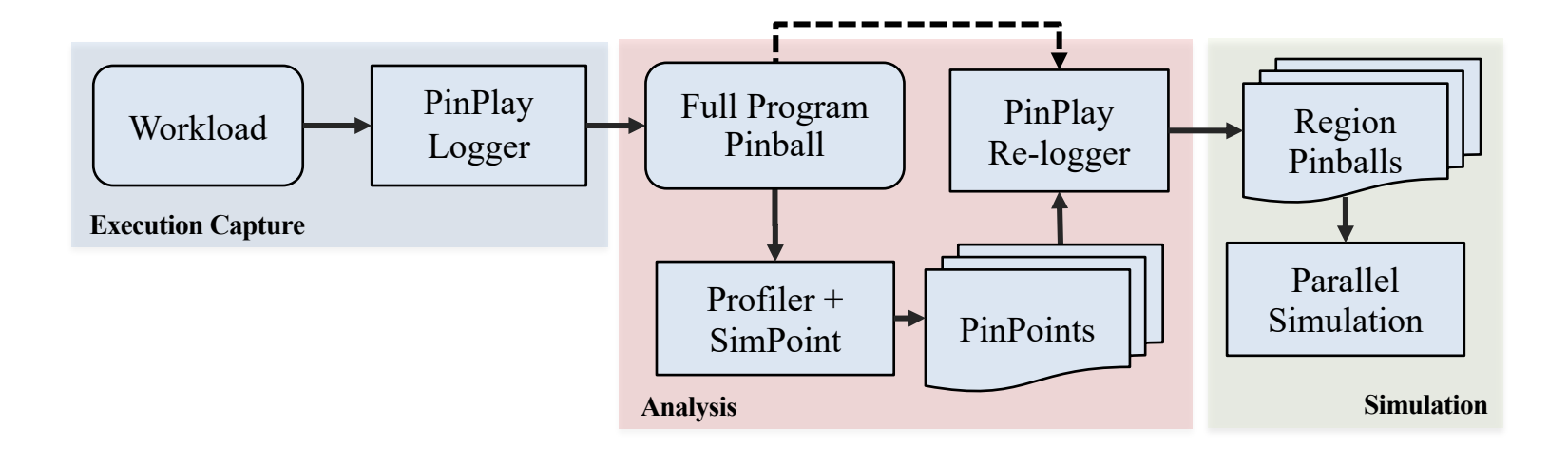

Applicable to Single-threaded Workloads

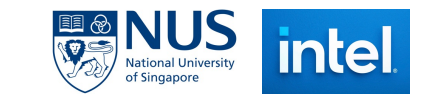

# **Region Selection: LoopPoint**

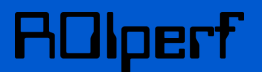

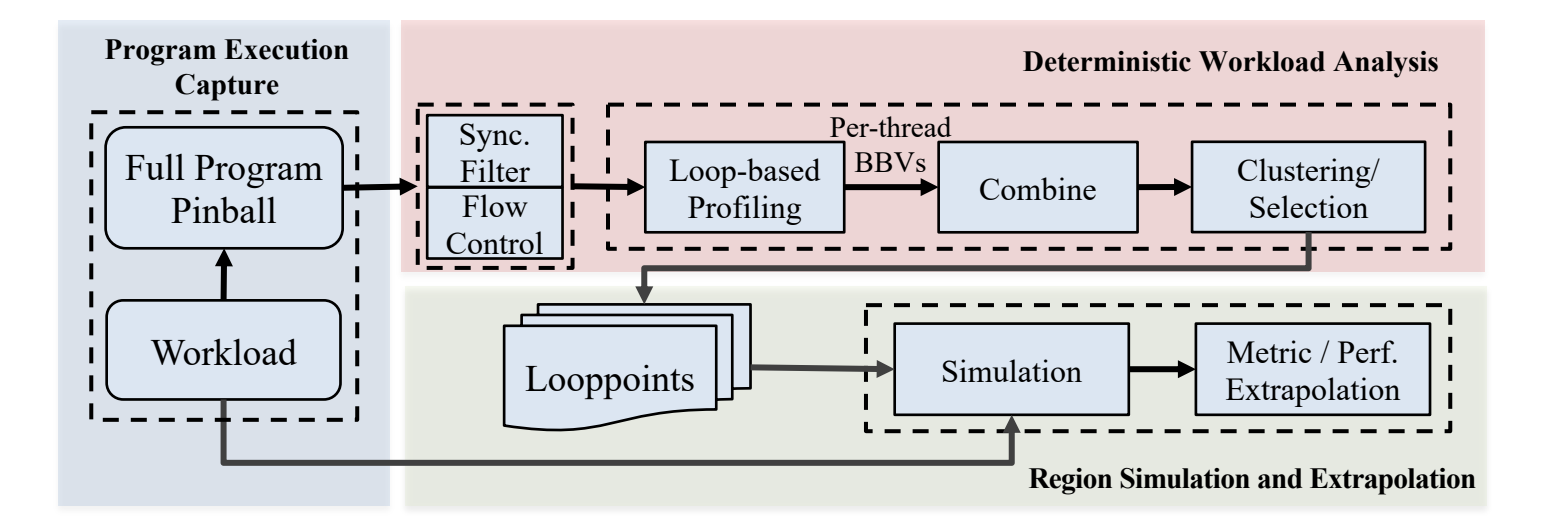

Applicable to Multi-threaded Workloads

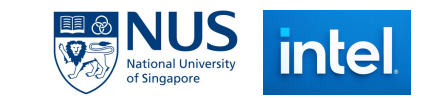

# **Region Selection: LoopPoint**

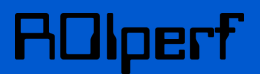

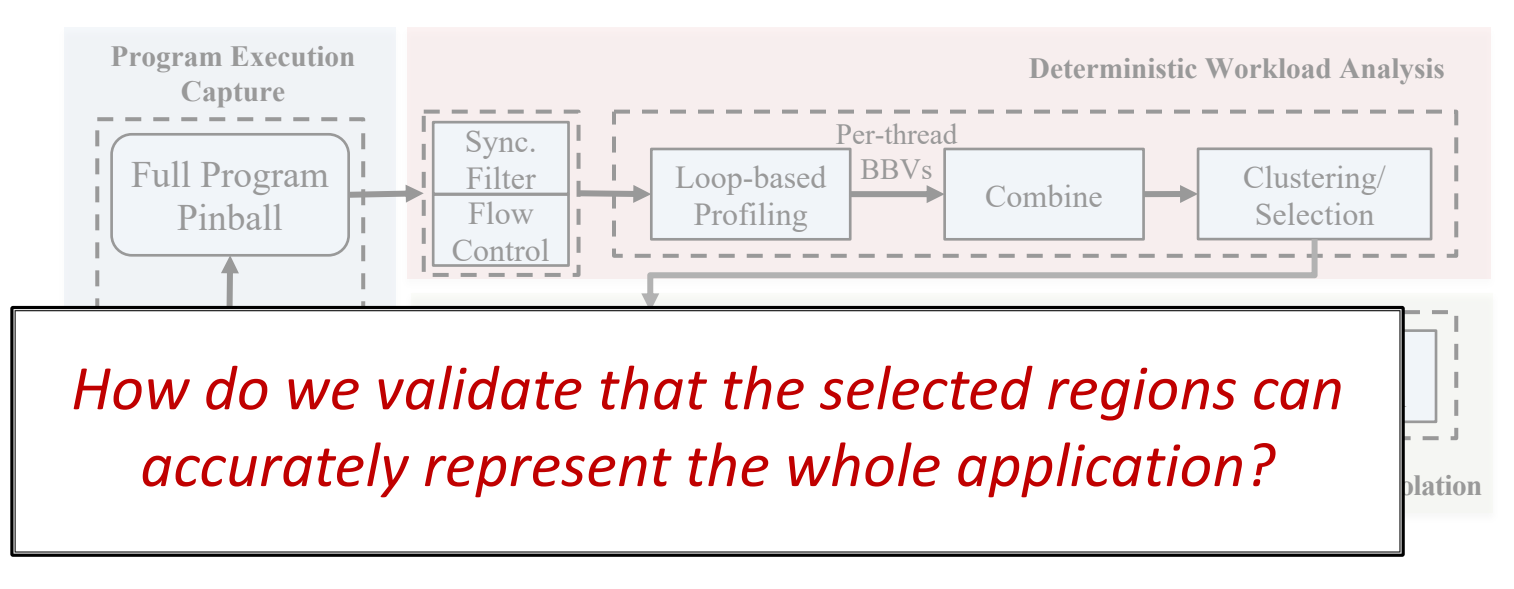

Applicable to Multi-threaded Workloads

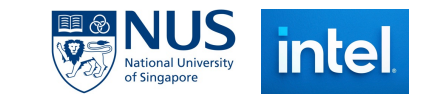

# **Validation of Sampling Methodologies**

- Estimate the *representativeness* of ROI selection
	- § Sampling Error
		- Performance projection using ROIs
- Performance measurement
	- **Simulation**
	- § H/w perf counters using *ROIperf*
- Iterative fine tuning of sampling methodologies

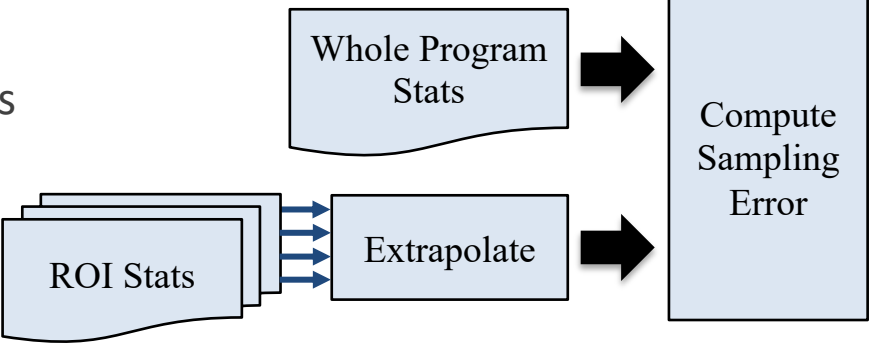

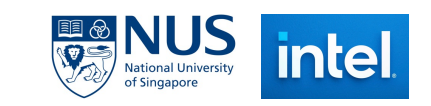

## **ROIperf Workflow**

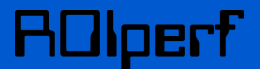

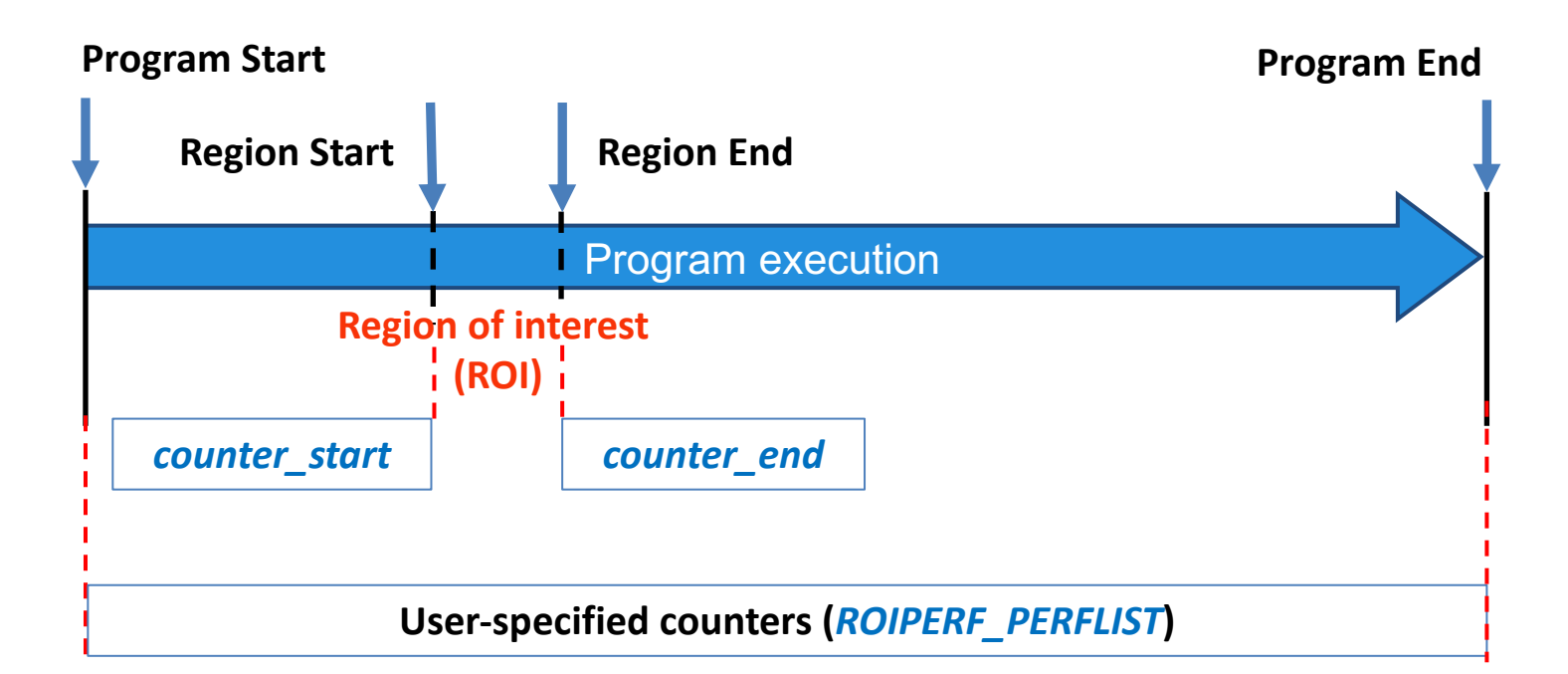

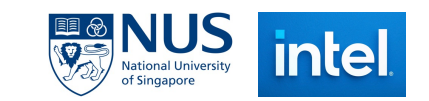

# **Usage Model**

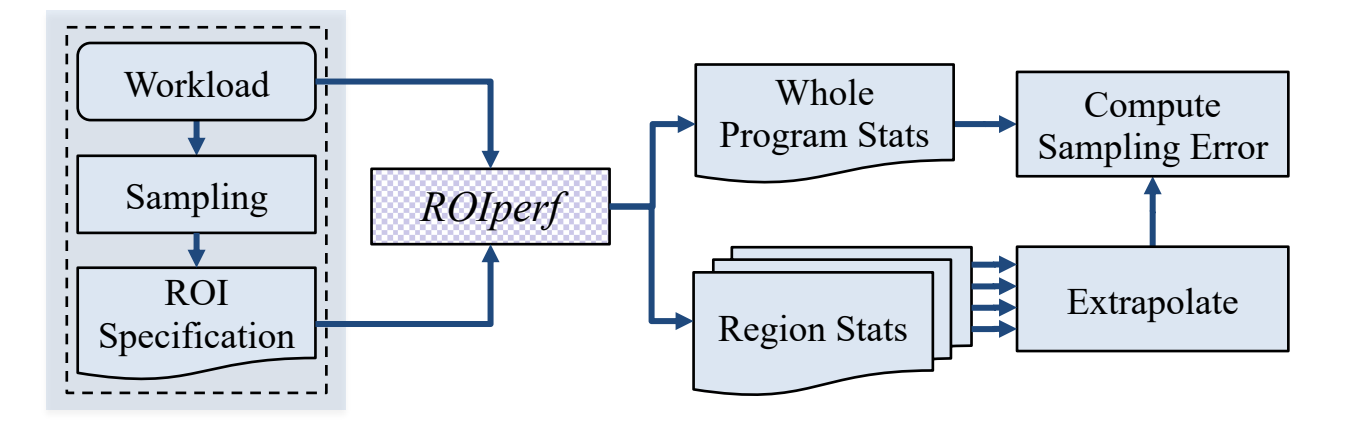

- Pin probe tool minimize perturbation
- Outputs hardware perf counter values at start and end of ROI (Ex. RDTSC)
- Ref:/usr/include/linux/perf event.h, perf event open() syscall

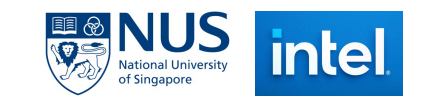

## **Wall Time Comparison for Validation**

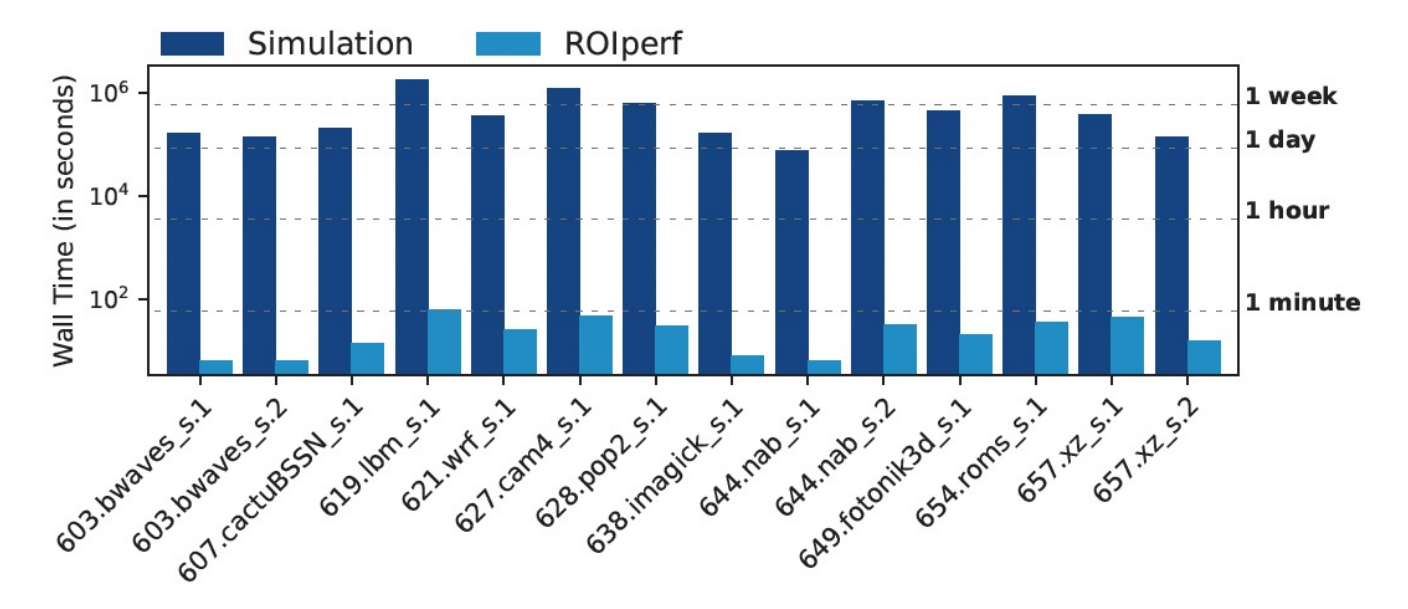

Simulation and ROIperf wall times of SPEC CPU2017 benchmarks (8 threads) using train inputs on Sniper and Skylake machine, respectively.

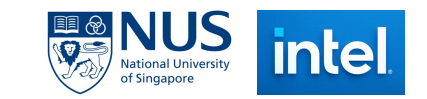

#### **Results**

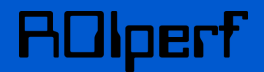

prediction error% = 
$$
(1 - \frac{\text{extrapolated metric}}{\text{full run metric}}) \times 100
$$

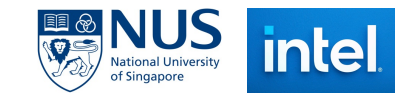

#### **Results**

21

prediction error% = 
$$
(1 - \frac{\text{extrapolated metric}}{\text{full run metric}}) \times 100
$$

#### Single-threaded<sup>1</sup> (SimPoint)

#### Multi-threaded<sup>2</sup> (LoopPoint)

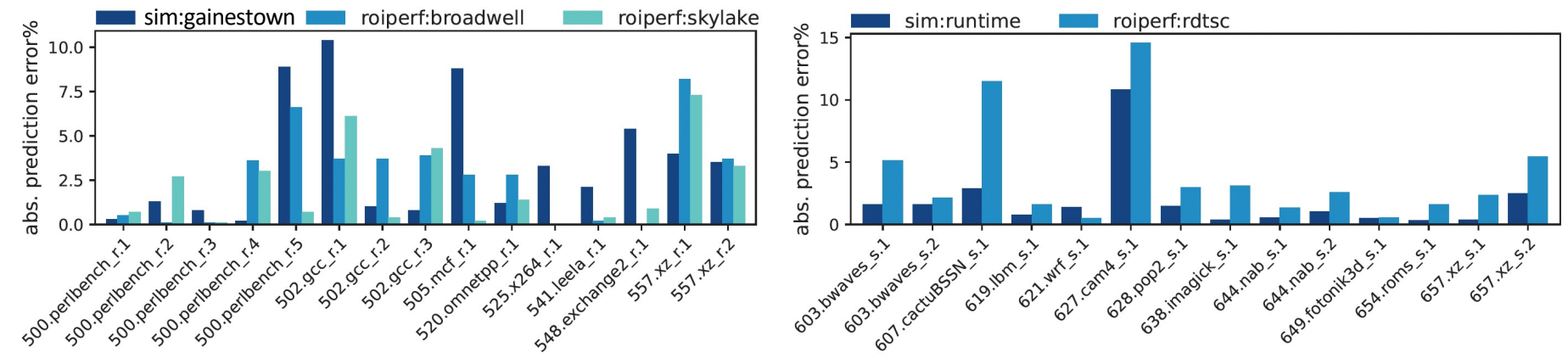

#### SPEC CPU2017 benchmarks with training inputs

1Simulation extrapolation using runtime and ROIperf extrapolation using RDTSC 2Passive wait policy used for multi-threaded programs

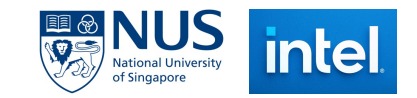

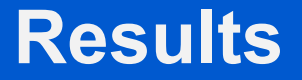

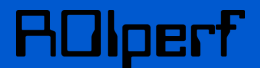

Missing values caused by reproducibility issues!

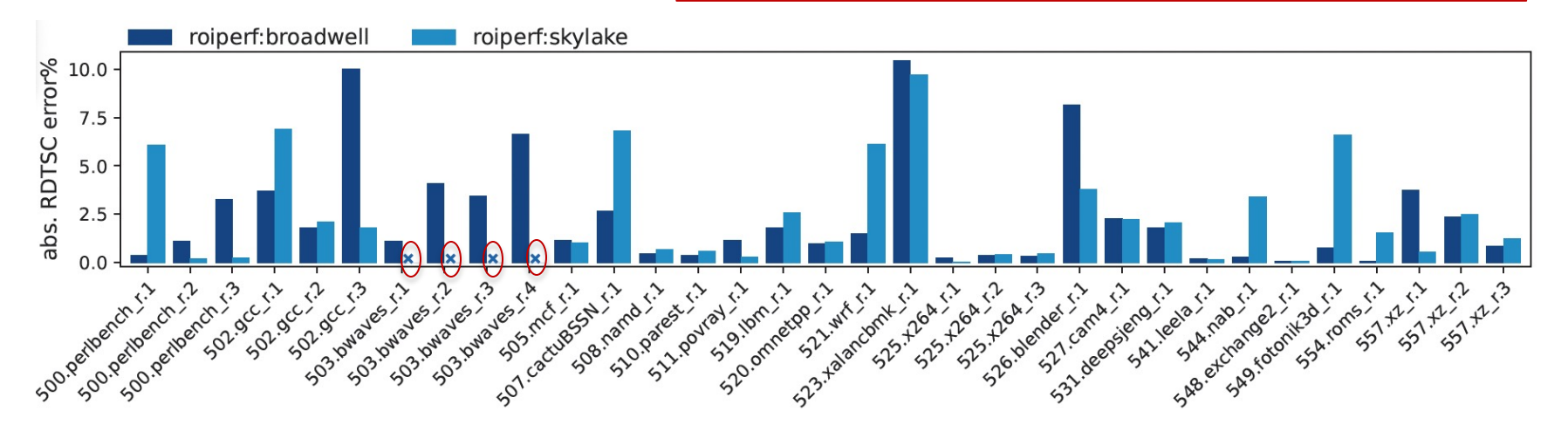

SPEC CPU2017 benchmarks with reference inputs

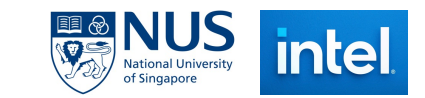

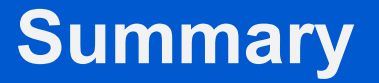

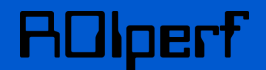

- ROIperf provides a framework to **rapidly validate ROIs** selected by sampling methodologies on real hardware
- Using ROIperf, **tuning a sampling methodology** for a workload can be quickly performed
- We show the efficacy of *SimPoint* for single-threaded and *LoopPoint* for multithreaded workloads, respectively.

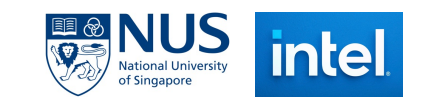

#### **ROIperf: A Framework to Rapidly Validate Workload Sampling Methodologies**

#### **Alen Sabu1, Harish Patil2, Wim Heirman2, Trevor E. Carlson1**

*1National University of Singapore 2Intel Corporation*

Workshop on Computer Architecture Modeling and Simulation (CAMS 2023)

October 28, 2023

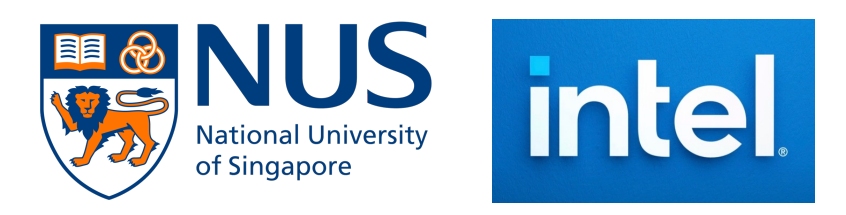